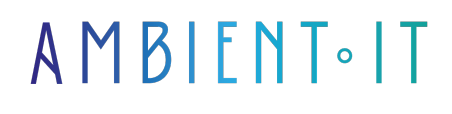

Mis à jour le 15/03/2024

[S'inscrire](https://www.ambient-it.net/formation/scylladb/)

# Formation ScyllaDB Open-source

3 jours (21 heures)

### Présentation

Découvrez notre formation ScyllaDB, le système de gestion de base de données NOSQL ultra-rapide et scalable. Prenez un train d'avance sur la gestion de données distribuées.

En premier lieu, notre programme vous enseignera l'installation et la configuration de cette célèbre database. Nous vous démontrons comment vous pourrez, grâce à ce service, allier performance, efficacité et haute disponibilité.

Vous comprendrez son fonctionnement interne ainsi que son langage de requêtage. En effet, vous découvrirez le [CQL](https://docs.aws.amazon.com/fr_fr/keyspaces/latest/devguide/what-is-cql.html) pour manipuler des données non structurées et les outils ScyllaDB pour de divers usages.

À l'issue de cette formation, vous connaitrez les bonnes pratiques d'administration et de troubleshooting pour maintenir ScyllaDB à un haut niveau de performance.

Notre formation se basera sur la dernière version de l'outil : [ScyllaDB 5.2.](https://forum.scylladb.com/t/release-scylladb-5-2-16/1361)

### **Objectifs**

- Savoir installer et configurer ScyllaDB
- Maîtriser le CQL
- Pouvoir suivre et optimiser ses performances sur ScyllaDB

#### Public visé

- Chefs de projets
- Développeurs
- Gestionnaire de base de données
- Data engineers

## Pré-requis

Avoir des connaissances en base de données.

## Pré-requis matériels

Disposer d'une machine respectant la [configuration minimale](https://opensource.docs.scylladb.com/stable/getting-started/system-requirements.html) demandée par ScyllaDB.

## PROGRAMME DE NOTRE FORMATION SCYLLADB

#### INTRODUCTION À SCYLLADB

- Présentation de ScyllaDB et de ses caractéristiques principales
- Les différences entre ScyllaDB et les autres systèmes de gestion de base de données traditionnels
- Pourquoi utiliser ScyllaDB ?
- Comprendre les données distribuées
- Les cas d'utilisation

#### INSTALLATION

- Prérequis systèmes et matériels
- Installation de ScyllaDB sur différentes plateformes
	- $\bullet$  Linux
	- Docker
- Configuration initiale
- Validation de l'installation avec nodetool
- Exploration de l'interface utilisateur

#### ARCHITECTURE

- Compréhension du modèle de données de ScyllaDB
- Présentation de l'architecture interne
- Les flux de données
- Les concepts
	- Nœuds
	- Clusters
	- Data centers
- Distribution des données
- Stratégies de réplication
- Tolérance aux pannes
- Haute disponibilité

CQL (CASSANDRA QUERY LANGUAGE)

- Introduction au langage CQL
- CQL vs SQL
- Création de keyspaces
- Création de tables
- Manipulation de données
	- Insertion
	- Mise à jour
	- Suppression
- Requêtes de sélection
- Utiliser les index
- Les bonnes pratiques en CQL

#### CONFIGURATION D'UN CLUSTER

- Configuration avancée des nœuds
- Régler le cluster
- Gestion des nœuds
	- Aiout
	- Suppression
	- Remplacement
- Configuration des niveaux de cohérence et de réplication
- Sécurité
	- Authentification
	- Contrôle d'accès
- Backup

#### LES OUTILS SCYLLADB

- Présentation des outils d'administration et de monitoring
- Utilisation de ScyllaDB Manager pour la gestion de cluster
- Introduction à Scylla Monitoring Stack pour la surveillance des performances
- Utiliser ScyllaDB Repair
- Automatisation avec ScyllaDB Operator

#### ADMINISTRATION

- Techniques de maintenance quotidienne
- Monitoring des performances et optimisation des requêtes
- Gestion des mises à niveau et des mises à jour
- Gestion des SSTables
- Optimiser ses performances

#### TROUBLESHOOTING

- Les erreurs courantes
- Analyse des logs et des métriques
- Résolution des problèmes de performance et de stabilité

## Pour aller plus loin

### Sociétés concernées

Cette formation s'adresse à la fois aux particuliers ainsi qu'aux entreprises, petites ou grandes, souhaitant former ses équipes à une nouvelle technologie informatique avancée ou bien à acquérir des connaissances métiers spécifiques ou des méthodes modernes.

### Positionnement à l'entrée en formation

Le positionnement à l'entrée en formation respecte les critères qualité Qualiopi. Dès son inscription définitive, l'apprenant reçoit un questionnaire d'auto-évaluation nous permettant d'apprécier son niveau estimé sur différents types de technologies, ses attentes et objectifs personnels quant à la formation à venir, dans les limites imposées par le format sélectionné. Ce questionnaire nous permet également d'anticiper certaines difficultés de connexion ou de sécurité interne en entreprise (intraentreprise ou classe virtuelle) qui pourraient être problématiques pour le suivi et le bon déroulement de la session de formation.

## Méthodes pédagogiques

Stage Pratique : 60% Pratique, 40% Théorie. Support de la formation distribué au format numérique à tous les participants.

## **Organisation**

Le cours alterne les apports théoriques du formateur soutenus par des exemples et des séances de réflexions, et de travail en groupe.

## Validation

À la fin de la session, un questionnaire à choix multiples permet de vérifier l'acquisition correcte des compétences.

### Sanction

Une attestation sera remise à chaque stagiaire qui aura suivi la totalité de la formation.